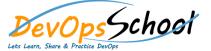

## **Puppet Certified Professional Training**

**Curriculum 3 Days** 

| • | • |
|---|---|
| 0 |   |
| 0 |   |
|   |   |
| • |   |
| 0 |   |
|   |   |
| • | 0 |
| 0 |   |
| 0 | • |
|   |   |
| 0 |   |
| • | • |
| 0 |   |
| 0 |   |
| 0 |   |
| 0 |   |
| 0 | 0 |
|   |   |
|   |   |
|   |   |
|   |   |

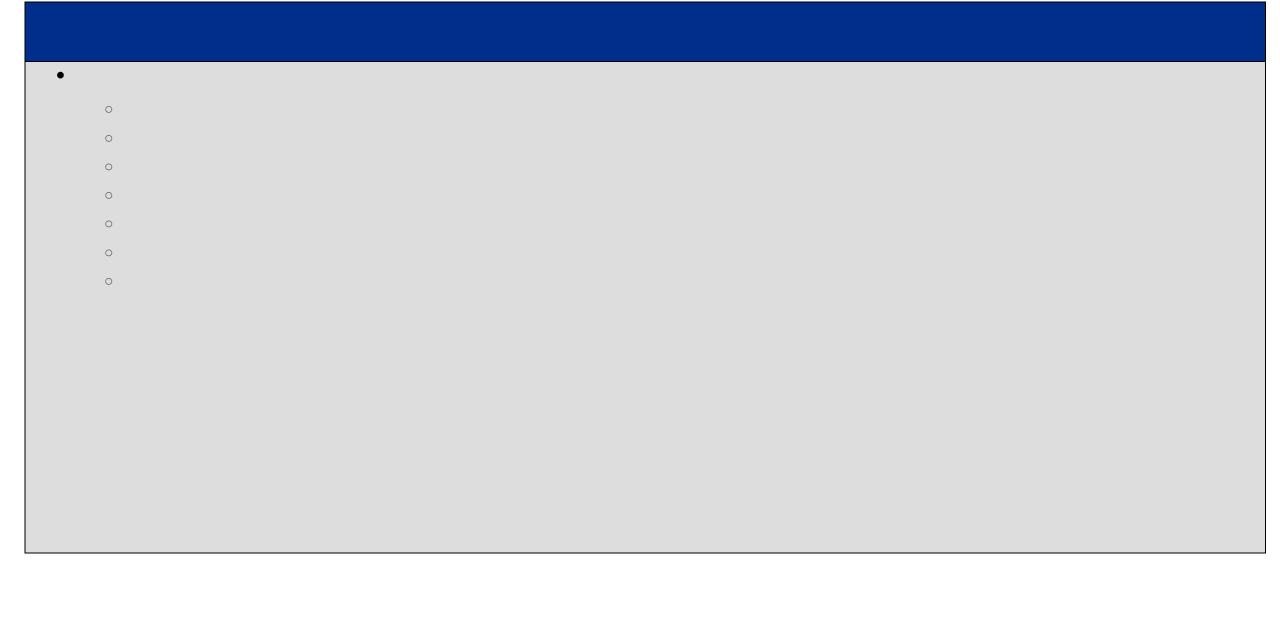